## **Population Selection Batch Extract (GZUPOPS)**

## **Description Population Selection Extracts a list of people from a file provided.**

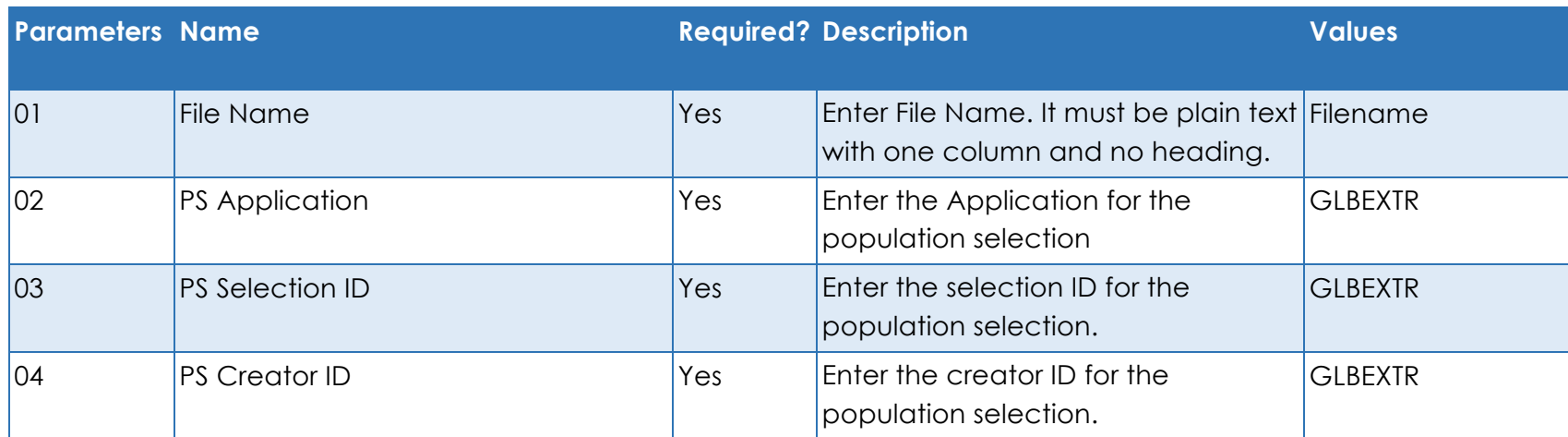